## **DEPONENT'S CHANGES OR CORRECTIONS**

 $\sim 10^7$ 

 $\sim$ 

## Page Line **CHANGE/ADD/DELETE**

## *Volume I.*

 $\frac{1}{\sqrt{2}}\sum_{i=1}^{n} \frac{1}{\sqrt{2}}\left(\frac{1}{\sqrt{2}}\right)^2\left(\frac{1}{\sqrt{2}}\right)^2$ 

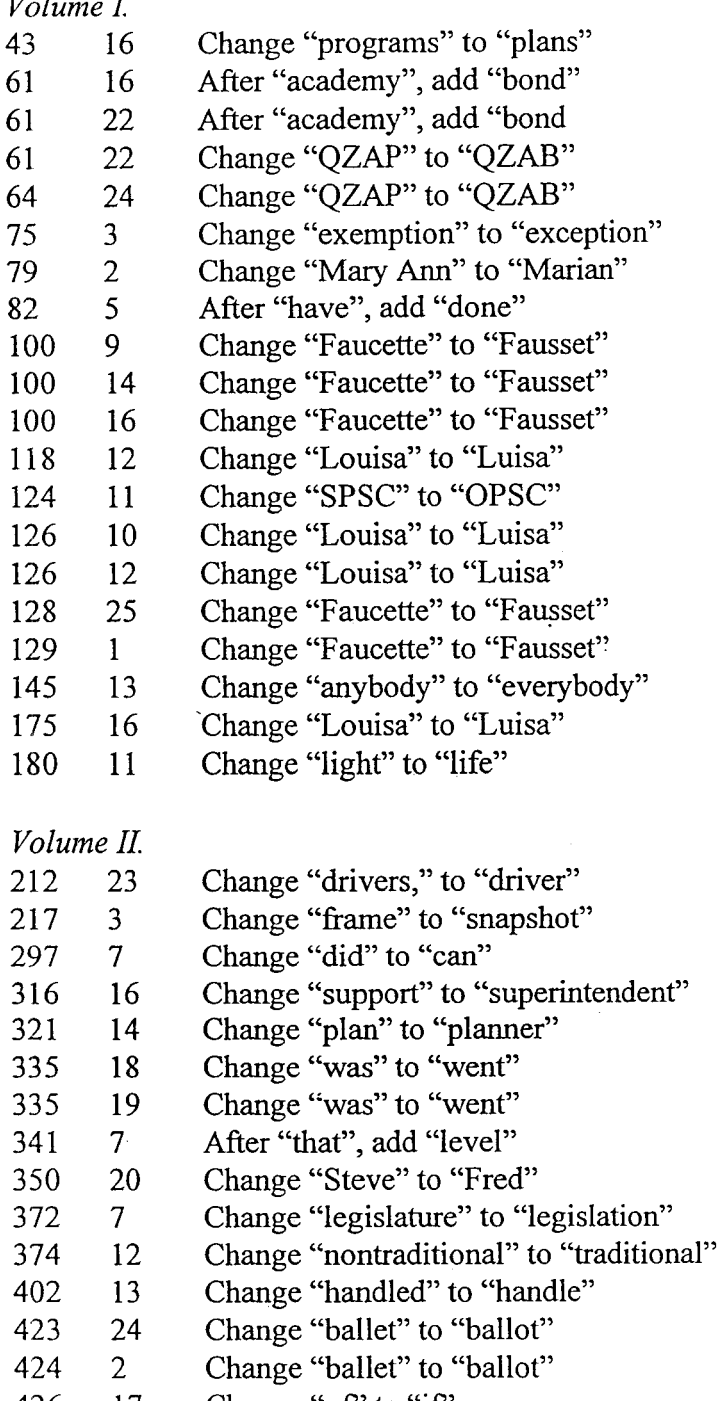

426 17 Change "of" to "if"

1

 $\sim 10^{11}$ 

## *Volume III.*

- **454 24**  Change "in" to "at"
- **455 24**  Change "stages" to "agencies"
- **456 7**  Change "approval" to "approvals"
- **456 9**  Change "approval" to "approvals"
- **483 10**  Change "a calculation" to "an apportionment"
- **483 12**  Change "a calculation" to "an apportionment"
- **535 9**  Change "occupation" to "occupancy"
- **536 25**  Change "for" to "from"
- **537 1**  Change "7,000" to "700,000"